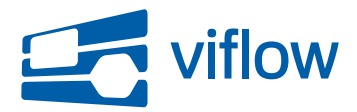

[Software updates](https://support.viflow.de/en/kb) > [viflow 7](https://support.viflow.de/en/kb/viflow-7) > [Update für viflow 7 \(KB10409\)](https://support.viflow.de/en/kb/articles/update-f-r-viflow-7-kb10409)

# Update für viflow 7 (KB10409)

Sebastian Grote - 2025-01-02 - [viflow 7](https://support.viflow.de/en/kb/viflow-7)

Es wurden Fehler entdeckt, die die Arbeit mit viflow gemäß der unten genannten Klassifizierungsstufen B, C und D beeinträchtigen können:

- B: Nach dem Löschen von gruppierten viflow-Objekten stürzt viflow u.U. ab
- B: Beim Bearbeiten der Historie von auf SQL-Servern gespeicherten Prozessmodellen stürzt viflow u.U. ab
- B: Beim Schließen des Shape-Fensters stürzt viflow u.U. ab
- C: Im WebModel kann das Eigenschaftenfenster nicht durch Klick auf die Kopfzeile einer Grafik geöffnet werden
- C: Die Lizenzierung funktioniert u.U. nicht wie erwartet
- C: Beim Öffnen von Hyperlinks aus dem Anmerkungstext werden u.U. Sonderzeichen angehängt
- C: Die Unterprozesse ins WebModel exportierter Prozessbeschreibungen mit Unterprozessen enthalten keine Grafiken
- C: Der lokaler Anmerkungstext von Prozessen wird im WebModel nicht lokalisiert
- C: Die Ansicht der Quick-Shapes wird nicht wie erwartet aktualisiert
- C: In Berichten werden u.U. falschen Datumsinformationen angezeigt
- C: Der Verwendungsbericht liefert nicht alle erforderlichen Konnektor-Informationen
- C: Der Freigabe-Workflow funktioniert u.U. nicht wie erwartet
- C: Grafiken können auf Grund fehlender Vorlagen u.U. nicht geöffnet werden
- C: Benutzerdefinierte Eigenschaften können u.U. nicht gelöscht werden
- C: Bezeichnungen von Potenzialen (u.a. Name, Ordner, ...) werden im WebModel u.U. nicht korrekt lokalisiert
- C: Informationsgrafiken können im WebModel u.U. nicht geöffnet werden
- C: Gelöschte Prozesse erzeugen u.U. einen Fehler beim Vergleichen von Prozessgrafiken nach der Migration
- C: Die Offline-Hilfe kann nicht geöffnet werden
- D: Die Oberflächensprache Ungarisch wurde aktualisiert
- D: Die Oberflächensprache Italienisch wurde hinzugefügt
- D: Kleinere Textkorrekturen an der Anwendungsoberfläche
- D: Der Anmerkungstext wird im WebModel u.U. in der falschen Farbe dargestellt
- D: Das Verwenden großer Schrift führt u.U. zur Verschiebung der Icons außerhalb des Zeichenblattes
- D: Hyperlinks können u.U. nicht geöffnet werden
- D: Die Aktualisierung von Add-In-Fenstern funktioniert u.U. nicht wie erwartet
- D: Beim Exportieren von Übersetzungstabellen wird u.U. eine falsche Dateiendung verwendet
- D: Benutzerordner können nicht gelöscht werden
- D: Beim Scrollen werden in der Historienansicht u.U. leere Einträge angezeigt
- D: Der Dialog zum manuellen Nummerieren wird systemweit im Vordergrund angezeigt
- D: Im Backstage wird trotz vollständiger Lizenzierung eine laufende Testphase angezeigt
- D: Die Online-Hilfe kann nach Öffnen modaler Dialoge nicht verwendet werden
- D: Bei der Erstellung des WebModels werden u.U. zu viele Dateien erstellt

# **Klassifizierungsstufen:**

Stufe A: Kritische Beeinträchtigung

Fehler, die zur Korruption von Daten und / oder Dateien führen

### Stufe B: Hohe Beeinträchtigung

Fehler, die zu einer vorzeitigen Beendigung der Anwendung und / oder Nichtspeicherung von Daten führen; fehlerhafte Datenausgaben; massive Performance-Probleme

# Stufe C: Mittlere Beeinträchtigung

Fehler, die ein Weiterarbeiten in der Anwendung zulassen und / oder zu einer verspäteten Anzeige von Datenänderungen führen; häufiger auftretende Performanceprobleme

Stufe D: Niedrige Beeinträchtigung

Textfehler in der Anwendungsoberfläche; selten zu erwartende Fehler; selten zu erwartende Performanceprobleme

### **Wichtiger Hinweis:**

Nach dem Update findet eine Aktualisierung der geöffneten Prozessmodelle statt. Die aktualisierten Prozessmodelle können anschließend nicht mehr mit einer älteren viflow-Version geöffnet werden.

ViCon stellt im Rahmen seines Software Development Life Cycle (SDLC) ein Update zur Verfügung, das die o.g. Fehler behebt. Das Update erhalten Sie (sofern nicht anderes konfiguriert) automatisch über ViCon Update. Das jeweils aktuelle, vollständige Installationsprogramm, das auch die o.g. Änderungen beinhaltet, finden Sie unter <http://download.vicon.biz>.

Die Aktualisierung steht ab dem 11.02.2020 über den aktuellen Kanal zur Verfügung. Die Aktualisierung steht ab dem 11.02.2020 über den verzögerten Kanal zur Verfügung. Die Versionsnummer dieses Updates ist 7.0.2956.